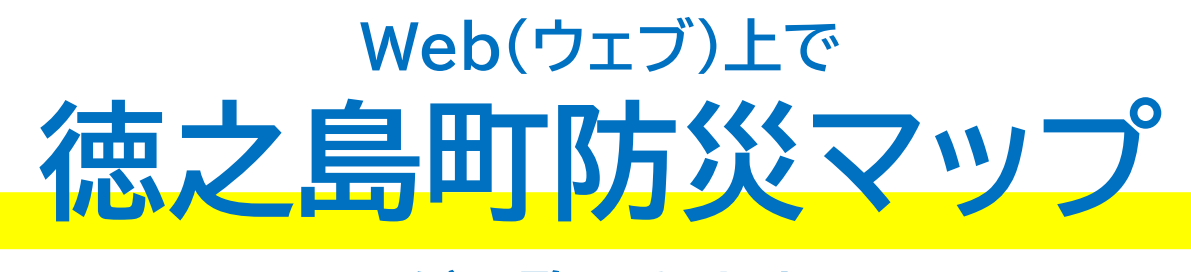

## **が閲覧できます**

スマートフォンなどの機器から、ウェ ブ上で閲覧できる「徳之島町防災マップ」 をご利用いただけます。台風などの災害 時に、現在地から近くの避難所へのルー トや避難所の情報等が閲覧できます。

以下のQRコードを読み込みご利用く ださい。操作の方法は①~⑥の操作説明 をご覧ください。

【お問い合わせ】 徳之島町役場総務課 消防交通係 ☎0997-82-1111

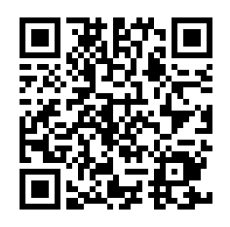

## ①起動

QR コードから WEB 防災マップを起動します。

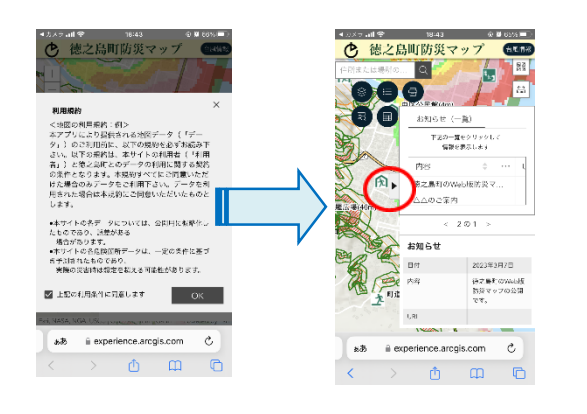

利用規約を読み、OK ボタンをタップします。 お知らせ画面を閉じて防災マップを操作します。

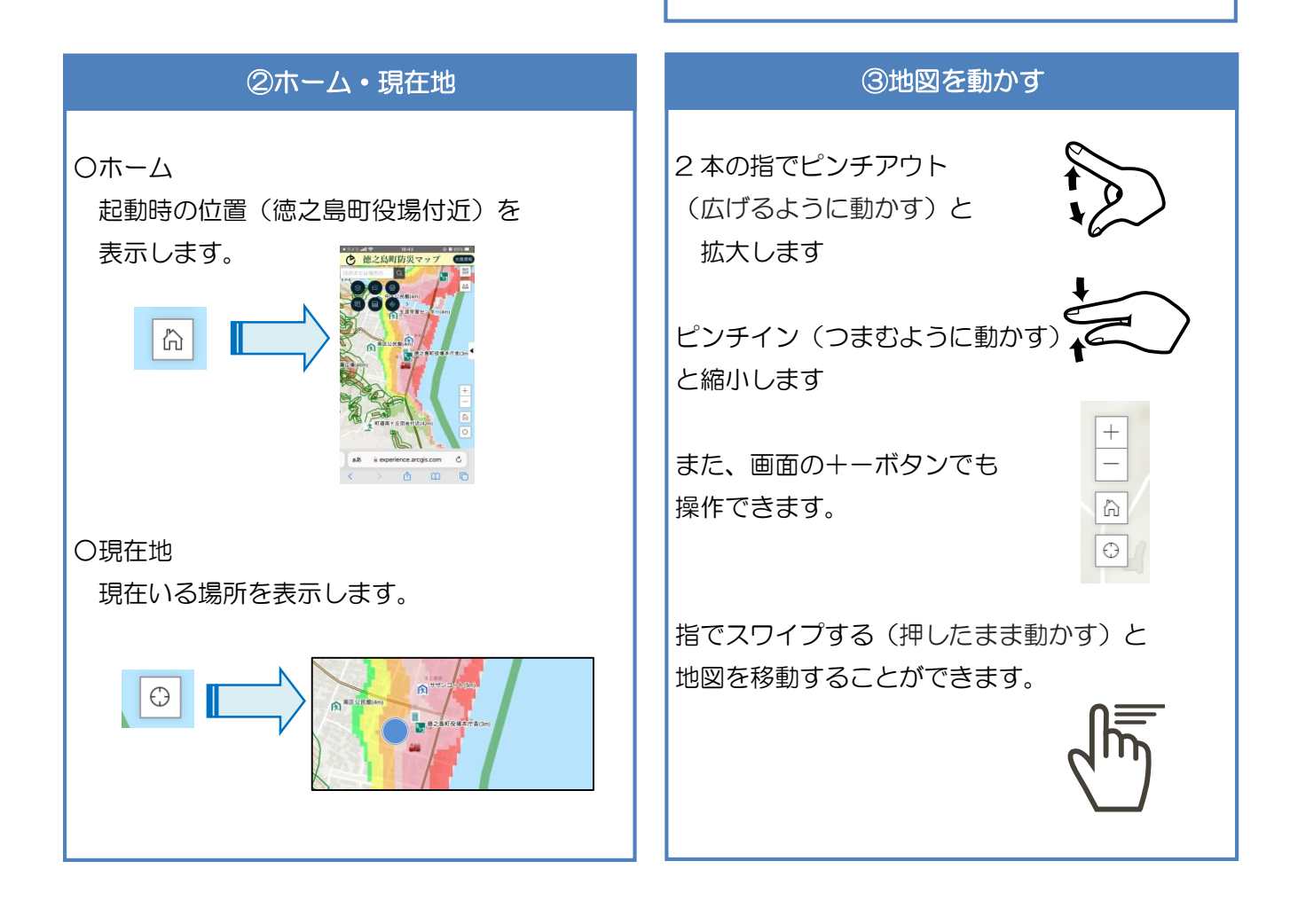

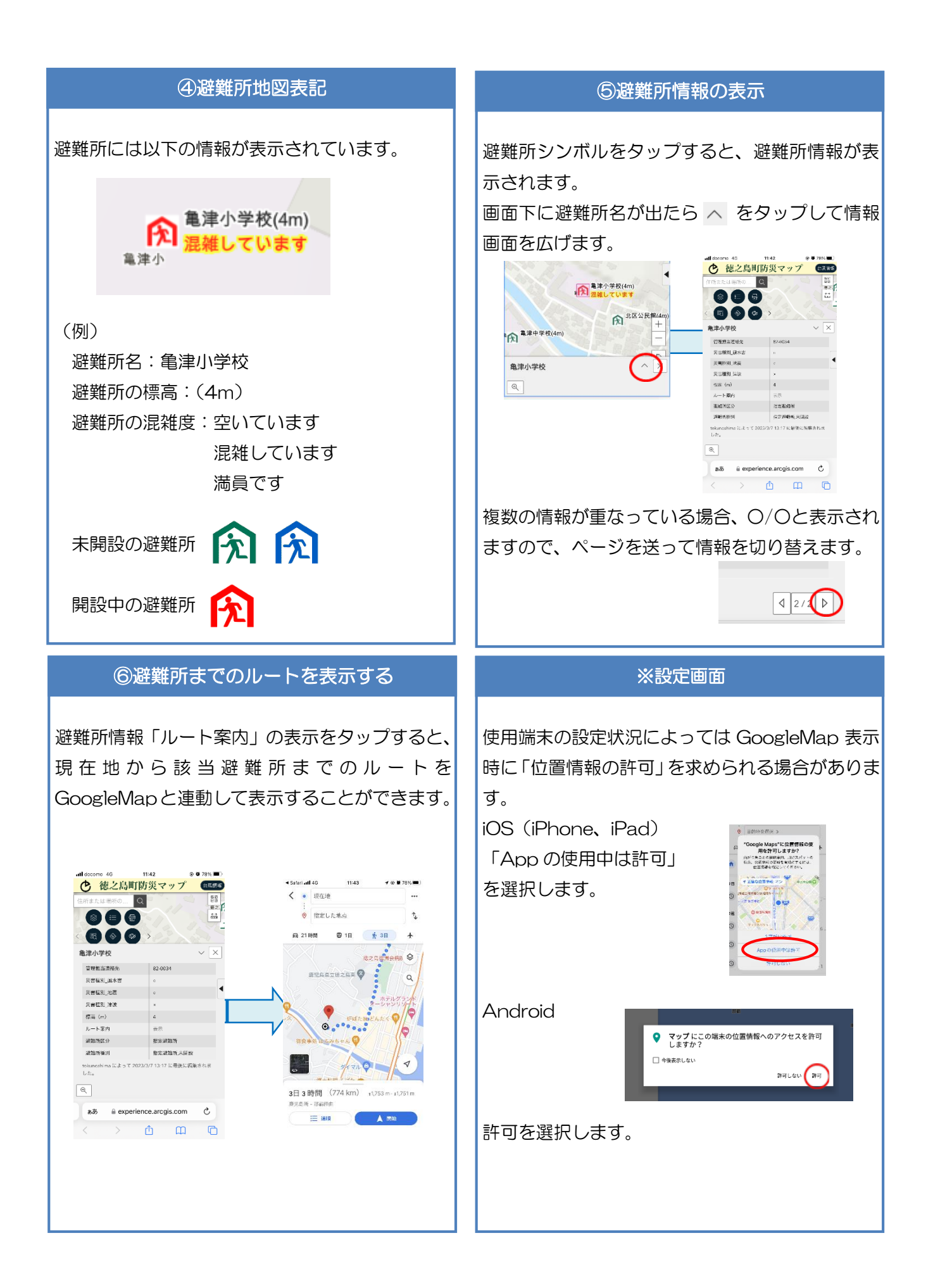